# reamd

# ONIA

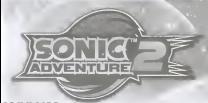

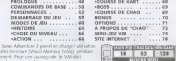

Remarkler - voes be possers your as mit yes goe a your consider un lette THE SERVICE CROSSOVE IN EXPERIENT CROSSOVE POWER UNDER SITE

# PROLOGUE

C'était un jour tout à fait comme les autres... jusqu'à ce que Sonic, notre<br>Péres justicier, soit erlevir par C.U.N, un soldat d'une armee secrete.

Ayant reussi a sortir de la *Similliang de la significa* par nebespiere, Sonic passeurs les rues poor essayer de representation de la concerna ravis tout i coup, un mystere ur herisson nor .<br>apparaît devant iui, serrant yne Chaos ' Emerald (emeraude de Chao) dans ses mains. En meme temps, all autre bout surventent peu après qu'il ratture a l' surviennent peu apres qu'tggmaj a annoncfi son intention de conquftrir le

Ayant fait le rapprochement.<br>Annual Shockey of le Per Superson. Sonic drivide die metter om bronz Sonic décide de mettre un terme k leur leur<br>A leur plan malefique, aide par ses amis de toujours, Tails etti Knuckles.

# **COMMANDES DE RASE**

foreit A.S. (1999) (2) (in property in these of connection in an incompany on a sent of a 

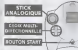

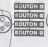

**CONTRACTOR** 

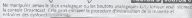

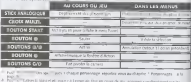

**B** that we consider the antenna

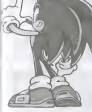

# **IBBAYUNA BACH**

Sand Adventure 2 prond on charge is Ministers Park SCOUTFIERD. Mighting by Millerson Pack dans in port of extension

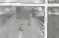

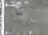

# **BOUTON ACTION**

Le Province @ King In Sending @1 will be houstoned Aches Sa forcing choice integrations seem is changed an room on an announcement

bouldn @ later by false stables

# **PERSONNAGES**

## SONIC LE HERISSON

Le homisso la plus espelle du mercio a de la **SONIC** 

### WASHINGTON OF A SCHOOL ST. A

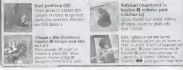

### **ICTIONS COMMUNIS A SONIC IT A SHADOW**

but de tumere (soutan @ a caté d'un anneau) voorst its Apparer sur le bouten @ pour tourn

**SHADOW** 

Le britton non guargage blu a Sono

SHADOW LE HERISSON

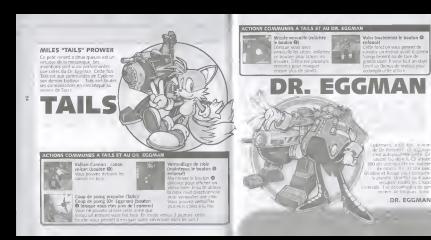

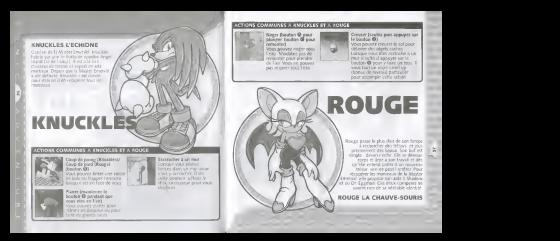

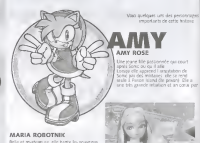

# Prof. GERALD ROBOTNIK

professor a opeca AAK la promose polonie

Longue Noten de têm ropamit, ropanor sur la bouton Start pour affeter is more received 1200pr in fronty of @ or is yets ATTENUM E PRESIDENTE LA MARCE EN ESCEPEN ME DE LA CIENTA et volkder en apparent u.v @. Four (myens a l'equat de titre apparent  $-0.01$ 

**COE 1 JOUEUR** Pee ) Tom point and pulse on Post your une game an

MODE 2 IQUEUESFEE

PTC Lie prot rates pour year formations

airs ... Ever modifier las différents commetter de seu

PAGE INTERNET PTV TOUT VIOL CONVENTION AS THE STOLE SONS.

# CHAIN BUILDING

Leasing subtribution on safe, as matter in a visit alliance safer. cansate un notat Meritoy Land Minici scrool da VMD appears not

# **DEMARRAGE DU JEU**

# MODES DE JEU

# HISTOIRE (MODE 1 JOUEUR)

# CHOIX DE L'HISTOIRE

Line fois le mode Story (bistoire) sélectronne, vous devrez choisir entre les modes Hero Story [mode blaksire - heros) et Dark Story (mode<br>hisloire - ernemis) Chicisissez I bistoire a Lable des boutons **ette** et validez en appuyant sur O.

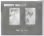

# DESOULEMENT DU JEU

Le les se desqué ami , neveu d'imboduction , says da metaz d'action par da nivella recredi Country Married

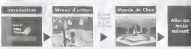

# COMMENT SEJOUE CHAQUE NIVEA

II exisle quatre types de niveaux. Chacun dispose d'un personnage spicifique- Vous devrez

# **MINEAUX CLAPTICH CRAND**

*O NOMERS O' AMMUAUX BUCUPERS* O VILY ELISTANTES O BETTE ASSAULT ST CHACK

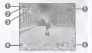

Data per revisua diaction mande vitime result acamer Son clear Shadow et your diversi

# NIVEAU LANCER DE MISSILE VERROUILLE

O TEMPS ECOULE<br>O NOMBRE O ANNEAUX RECUPERE OVIES RESTANTES <sup>0</sup> BOUTON <sup>O</sup> POUR ACTION <sup>0</sup> PETITS ANIMAUX ET CHAOS O MUSE DE SANTE

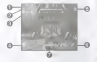

Dans les deveux Lock on Shooting, vous incarnez Tails ou le Dr. Eggman, Voter objectif est.<br>Automobile Europeau Dani Milantif, Contra automobile au calter personnaire. Tails et le Dr. d'atteindre I'anneau Goal (objectif): Contra rement aux autres personnages, Tails et le Dr.<br>Eggman dolvert faire attentien aux HP (points de sants) de leur vehicule sous peine de perdre une vie siceux-ci sont reduits i zero ou si le vJhicule tombe.

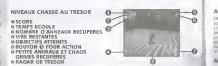

Lorsqu'ils supprocherit d un de chiefs, le radar en bas de I desse du verchiefs, le radar particular de company en bas de caracteristics de la particular de controller de la particular en la particular de la particular de au de la puis au rouge au fur et a mesure de le personnage approche de I'objet en question de I'objet en question n'etant pas des courses pour atteindre I'anneau Goal Cobieclif), aucun marqueur in apparat

**ATEMAS SCORES** IS MOVEMENT OF ASSESSMENT BRAND O VIES RESIDENTS.<br>O TEAME RONALE ROULE AFTER

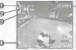

Quel que soit le mode Story choisi, il y aura un niveau dans lequel volume pour appointer Appuyer sur le bouton ® et ® pour lessers et sur les touches **400** pour d'eger le verieure Si vous recuperer 20 anneaux ou<br>anneaux ou plus, la puissance de voter moteur augmente pendant

6eux checkpoints (points de passage) divisent lacourse en trois parties. Ces poirris de passage doivent étre atteints en un temps.<br>limité Si vous depassez ce temps, vous perdez une vie

ANNEAUX<br>Personaux Lust a padret dans or will dige this or in the Lust of Des anneaux. Il y et a particuli dans ce jeu. A part Tails et le Dr. Eggman, J. V. .<br>tous les personnages peuvent survivre sur blessures qui leur sont militanes. possens de est assez dous pour r6cup6rer 10Q anneaux. Il regoit une vie supplementairc. The

MARQUEURS<br>Ses lo antiqui (1911 Secol Arizza Antiga conde aliment el Loñoro Shooting (lancer de missile verrouille), llyaplusieurs point " markers " (marqueuis) places sur I'ensemhle du niveau, Vous pouvei les ubliser

More also this company of the **Service** Figs de 40 anteress. 22 alessas

I have the side proposition.

AFFRONTER LES BOSS affidiie cJsns le com supeneur droit Trouvez ses faiblesses et atlaquez-ip pour diminuer eette jauge. SIelle arnvg a zero, vous gagnez le

En coursde partie, appuyez sur le bouton Start pour interrompre la partie et fairs apparatie le menu pause.<br>Dres les mentiox Treasure Hunfits (chasse au tresse) avec Knuckles et Hu

Rouge, voirs gouvez y voir les visition obtenus. Utilisez les boutons.<br>analogiques G et D pour visualiser les indices Appuyez sur ces deux. boutons et extitté rez-les enfonces pour interrompre la visualisation

REDEMARRER respondition depuis le début du monde

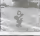

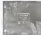

# CONTAINED DE CHAO

these he cannot are appropriately often a group. If is a boot results Many your systemed continuous on China LA premiere hidest relativement in

# **NATIONAL AND IMPROVEMENT**

can excess the best manner would wided over the stations after the manner delight for de pa nti obtenua depend ca pombin di meletti deman

# **OHOGHAO**

dependent was active water to mainlessmith-

Grant on course Chart and Mous money with inofficiation day behavior

PETITS ANIMALIX ET CHAOS DRIVES A chosen points with a not yet through the weeks

cerem wider exciters, your recupitor des Elkans driver s'en railles an at he chose found and other copy than China in severalistic business

# **ABIEN**

Now depart planned they have disturbed that forest deluction 2. He refers to relate the

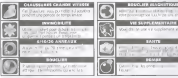

Las addeds through the changing the process of regularment concerns a consider manager protector paradigms for

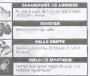

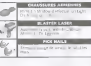

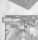

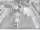

# **CHOIX DU NIVEAU** (MODE 1 JOUEUR)

D<br>Vous pas jez regoler les niveaux des terminus et de la terminus en mode Story 4 la state condition d'en avoir

4 pour selection pouvert dan nationner on its to touches with a 4 pour sufficient of the context part is bouton Q **VS AND REAL PROPERTY** Z La racque vous suite-tournez le mode Stage Select, ore carte du monde ... Entre grises des needes que sous e peu permits en more sont per Pour revenir au sous-menu du mode IP Play, appuyez sur le bouton ©

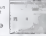

Une fois le niveau selectionné, sous choisistez la mission. Chaque niveau la I'ordre announce Sile score d'une des missions vous paratt musifisart vous pouvez la vous pouvez la vous pouvez la vous pouvez la vous pouvez la vous pouvez la vous pouvez la vous pouvez la vous pouvez la vous pouvez la vo mous pouves la recourt lutiente en appurer voe partie en appelier of appelier d'un niveau, appuyez sur lebouton ©

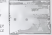

1 ere remplissez les conditions imposees pour chaque personnage. 2.<br>2eme régisteur 100 anneaux (Vous rejouerez le switte jusqu'a ce

 $\leq$   $\sim$ que vous rfeupenez <sup>100</sup> anneaux.) 3eme retrouver un Chao perdu dans le niveau, Vous devez ddtenir laMystic Melody (melodie mystigue) pour une limite mission 4emere une limite de temps est ajoute de pro

ACTION ( MODE <sup>2</sup> JOUEURS)

Vous pouvez jouer contre un autre de lang

# CHOI5IR TYPE DE JEU

Lorsque le mode Action est selectionne, vous choisissez le groupe que vous de la département de la pour de la et validate en appuyant sur le bouton en appeller en appuis revenir au sous-menu du mode 2 monus appuyers sur re control ® 1

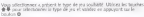

COURSE<br>LANCER DE MISSILES niveaux Talls/Dr. Eggman<br>CHASSE Niveaux Chasse Alexatoire la console choisit le type de type de type de type de type de type de type d<br>ALEXATOIRE Choisit le type distribution de type de type de ty

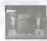

### consider some per cars

Les montes 1 1996 MM MM ... Les consumers la monte...

Siladas selectionnes le neutra COURSI cu CHASSE 1 è casa se parlage

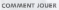

A chaque type de jeu correspondent des missions qu'en mode Story mas il y a des regies supplementaires et

•Meilleur des 3 parties

COURSE DE premier à remporter l'anneau Coal Laby<br>LANCER DE premier a amener la page de simila amen<br>CHASSE premier a proven deux montreux de

•Attaques spéciales<br>Extends Arbes à status : character concernant cost ancient del En mode Action 2 joueurs, chaque personnage peut enrorine des<br>attaques speciales en forclien du nombre d'anneaux recupeals. Le type d'attaques specieles change tous les 20 anneaux recupères Ublisez-les

# COURSE DE KART (1 OU 2 JOUEUR(5)

to a second court contact is considered contact on other money data is real and fort flame. 2. Hero Story ou Dark Story. Pour jouer a 2, vous devez terminer le niveau Kart dans les deux. Vous pouvez jouer contre la canadel ou contre un autre (outur dans le mini-jeu Kart Racing).<br>(course de Kart). Pour jouer seui, vous devez présidérement terminer le rive la Kart en mode

" 1 sur ladroite. Chaque personnage a ses propres parametres de vitesse eSPD), d'acc^leration (ACL), de freinage (BRK) et d'adherence (GRP) Pour commencer, sélectionnez votre personnage. En mode deux<br>Volumes de genere 4 louis sur la partie coupler de l'instance de seatur 3 joueurs, le loueur <sup>1</sup>|Oue sur la partie gauche de I'Scran et le joueur 2

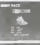

linute viletanez in organ EDDANDI (picuturi) SVADARD

La corte soggialt en gleis nonn si vous mort La partie apparaît en plein ecran si vous jouez [U]]<br>seui ou sur écran divisé (haut/bas) is vous sivoez en mode deux pours passens is vir

z recuperez au minimum 20 anneaux, vous pouvez au minimum pendant une courte période. Au courte (en appuyant surle bouton ®).

 $\overline{0}$ 

z z m

# BOSS (1 JOURNAL)

Your gover (galerier) affragter its best de chaque Milger. Most de

Remarque vous ne pouvez silectionner que I'Meditire que usus vous

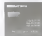

# COURSE DE CHAO (2 JOURNE)

which possible to the court was the service and the service party of the service of the service of short and present the service of the service of the service of the service of the service of the service of the service of

Dans une courant de Chemiseum abdourum Champas visat avec elevewenum Les downandes disponibles supported to the course of the course of the course of the course of the course of the book only cou loueurs impairs en appuyant sur lunes en repuyant

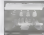

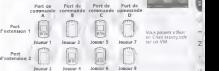

# **BONUS**

Ce mode regione. At honor 1970 in he toudies politik and solicit environ staat en relative en Co tando registro, de borro

Orrochan vous explicie comment jouer et maner les délégations Greeches seus explique comment gour et manuer las différentes et appuyez sur ©. Pour Msser <sup>a</sup>t'explication suivante, appuyez de nouveau sur le bouton <sup>0</sup> Pourrevenlr <sup>4</sup> I'explicatfon prkfdente. appuyez sur lebouton <sup>9</sup>

# RE5ULTAT DES EMBLEMES

Vous pouvez visualiser les embifmes que vous avez gagres au tours du jeu Ubisez les touches <del>pour le</del> p<sub>our</sub> salectionner une categorie et valled.<br>Validez en appuyant sur lit bouton © Si vous choisissez un niveau et un niv

### EPREUVE TELECHARGEE

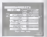

ouvez modifier tes diffcrents paramMres de jeu depuis lemenu s. Ub'lisez les touches ©pour choisir une icdre de menu et nou pouvar modern ha ditterere pouvariens de les dessus le men.<br>Sytues : Utilisez les boutons OPD pour chalair pru adeur de mena et

e football is mustage unitate durately pour l'haven au nommer. at et validat et validat sur le bouton et validat sur le bouton et validat sur le bouton et validat sur le pro raits luis approved to the power of the les usique et validez en appuyant sur lebouton O.

Vous pouvez modifier les fichlers de jeu a utiliser Un ecran le port d'extension etie cas ech4art une icbne de VM), Utiliser les touches pour le VM et appropriate sur le voir le voir le pour le Californie de

Vous pouvez activer ou désiativer le Vibration Pack, Dans le Vibration D4sactive<br>menu qui appent 1 oblisez les touches È Pour choisir Activ4 ou D4sactive et appuyéz sur le bouton © pour valeur votrechoix Appuyez sur © pour annuler.

Vous pouvez choisir entre un son mono ou st4r4o, Dans menu quiapparait, utilisez les touches ©^^onr Sterling and operator is control of the product of the second control of the second control of the second control of the second control of the second control of the second control of the second control of the second contro votre choix Appuyez sur © pour annuler

touches ©•© pour choisir ur- ' ' validez en appuyant sur le bouton @ . Appuyee au

OPTIONS

# **A PROPOS DE CHAO**

www.com in a price you forms to you are funds investments resident China into China highway.

### **RENCONTRER DES CHAO**

# **JAROIN DE CHAO**

WE CARDLERWY FEME DIKE WITH ALL BUT WORKER IN COMBANDATION

# IN EVER THE CREW

as Chan consent downlos multi it funt tes them a roar it or and is deventor a solder.

### of course on most

year d'ain onu' et allisevez sur in bouton. @ sour in prendre Secourc-In

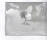

6

### Morrison and Marco

LES LEVES DE COUPERSENT DE FORETZES DOUGHANT SUR ETA CORES PRUS. inclusive the resedies places was graant at 1850 in approve we in

# LA DOMESTICA PRO CHA O

If worthy displayment one wouldn't display the China coup and you have widther your photograph of a payment of a processor was let be active 40

### .<br>Process de assembl

Antiquer a c'ès imples de la pour selectionne le passa sur lemni voix. AREN'NY SALES SERVICE THE COAL SERVICE OF PRODUCES IN 1979.

## which are discovered

Cash as your waiter Chair paint accounting day choose. We also are today

### Centre de selo

Many manager complies I what the contents are reduct if \$100. More in

### **Charge of Allegean**

Vitas responsivemente ao compreno el affichació del le site

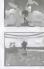

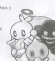

# MUNI-JEU VM

### EAIRE COPTIR VOTES CHAO

Visual consumer convergence worker C have functioners of authors (applied the Plasma of Andre

### **ATTENTION**

- . Pour limit and a plan Chas. Juris fact 120 block the measure him.
- 
- a U con Relationation studies are the claim you be 1958. Into the companies addressed by Schutz

# **UTILISER UN TRANSPORTEUR DE CHAO**

these finite conditions Photo company fifth, sensingly Photo obtains in days be

# CUAD ADMINISTRATIVE

Grants a responsible and to be distinguished an open source Conference du la manuffer Demancrate

### **Beates** da ima

contact because the annual of a second continuation of the less LOTOLO I COM O. 571 AROBIT. ARRAYE MINUSTER DE RU

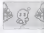

# 

contact active Floor excessive on Chora and a THE GOVERNMENT COUP OF POINT ORDERS SAN promptly to having washed in anotherity are put

I cante dans hear distancia canta city and

A cause de Levenham apparer sur le bouton @ pour affaber le nemu (200 ses les marèm) A count of I system in approve ratio pouton as post attained in reche system as tour et sellinged appears on it bacted at

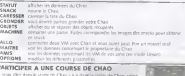

The power received for the ground was want power answer of

# **SITE INTERNET**

Concerted commissioners in product to advantage 1. Down Advanture 1.

Visua ne cosager que asseder à trabatat si pous ne vous Port pas tourn y « Penneverre - I Minor

Pennsylvania d'Information Concretementalemente de City

# COMMANDES OU NAVIGATEUR

Comme nine personnel des anno Mississi non colonier derivant ASSESSMENT TO A REPORT OF A REPORT OF REAL PROPERTY. The short company of the state of the state of the state of the company of the state of the state of the company of the state of the company of the company of the company of the company of the company of the company of the

# HENU G

Apparent sur le bourbe amalagique G pour ouvrir ou fevre

ACCORD - service a la contrat provatione delivery **VOCASE** - value it is bitte it seems bit. OFFICIAL a recent cation des convenirs classrooms **CERAM - TOOLLED BO DEMOCA OF CRAFTING** 

PAGE O'ACCHES DIA SEE - prominer du sée Internet du re-FRAME OF MALLARGE, and party - party for the more than the second to the

## ARCHAM C

Assume and in Mindag weekshot as Printer countries detecting its contri-

PERCEDENTE - care returniero **GRAMMER - DIET DES** MENANCE - page turning<br>Articles stills and consider the departure of the computation of AMNER FR is and the characterist dilege page FOOM a agreedy carry of the present processes are consented from non e-massive a la halle receptable **EDOM** - agreedoustract de la page of

Pour de plus projets informations sur les communités du ranipation veuillez unes resulter aux

come from your features determined automatically advertising (Sendan And And Collector on the VIDER CURK, GOS THE SOME MOMENTE & BUSINES FARMS REW DEATHING SEX EXIST CONSULTING THAT IN

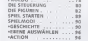

*<u>IEVENTURE</u>* 

A hallow has the Elevanor of the result and self-related the newspaper and construction and the

The Assembland 2 of mit Somethickaste english Irrotat weider scher Se has Armeniung Das Mes Spel kann zur mit dem Vraul Meinere (WM) gespielt werden Cost-offer authorist Spaddates geographed oder geliefen wender

 $n = 1$ 

 $0055......$ CHAO FEMALE